## **Table of Contents**

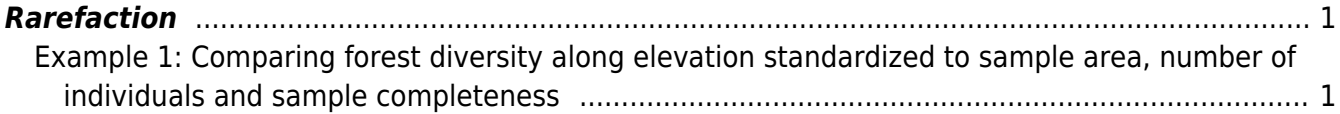

## <span id="page-2-0"></span>**Rarefaction**

## [Theory](https://anadat-r.davidzeleny.net/doku.php/en:rarefaction) [R functions](https://anadat-r.davidzeleny.net/doku.php/en:rarefaction_r) **[Examples](https://anadat-r.davidzeleny.net/doku.php/en:rarefaction_examples)** [Exercise](https://anadat-r.davidzeleny.net/doku.php/en:rarefaction_exercise)

## <span id="page-2-1"></span>**Example 1: Comparing forest diversity along elevation standardized to sample area, number of individuals and sample completeness**

We will use vegetation data from [One-hectar plots in different forest types across Taiwan](https://anadat-r.davidzeleny.net/doku.php/en:data:taiwan-hp), containing the survey of woody species at seven localities sampled in different elevations in Taiwan. At each locality, a 1-ha plot has been established, and within the plot, 25 10×10-m subplots have been sampled on an even grid (since there are gaps between the subplots, in total  $25 \times 0.01$ -ha = 0.25-ha area was surveyed within each locality; see data description for details). Dataset is prepared in two forms: abundance data (hp.abund) contains numbers of individuals for each species at each locality; incidence-based data (hp.incid) contains incidences of each species at each locality (incidence is the presence of species in a subplot made within each locality; each species at the locality can incidence number up to 25, i.e. occurring in up to 25 subplots).

Our aim will be to compare diversities of forest vegetation in different elevation. For this, we need to standardize data to a common base. The original data are standardized to the area (at each locality, the total of 0.25 ha was surveyed), which is a common approach for vegetation ecologists. Another option is to standardize data to the same number of individuals (this is possible in case of abundancebased data) or the same coverage (this is possible for both abundance- and incidence-based data). Let's see the result of all three options.

First, upload the dataset:

```
hp.abund <- read.delim
('https://raw.githubusercontent.com/zdealveindy/anadat-r/master/data/hp.abun
d.txt')
hp.incid <- read.delim
('https://raw.githubusercontent.com/zdealveindy/anadat-r/master/data/hp.inci
d.txt')
```
Both hp. abund and hp. incid are data frames, with species in rows and localities (1-ha plots) in columns; the cells are filled either by numbers of individuals of given species (hp. abund) or the number of incidences (out of 25) of each species (hp.incid). In case of hp.incid, the first row additionally contains the information about the number of subplots for which incidences were recorded (25 in case of all localities); this is necessary for the calculation of incidence-based rarefaction (see further).

For all calculations in this exercise, we will use the library iNEXT, developed by the team of prof. Anne Chao (Tsing-Hua University, Hsinchu, Taiwan). You may need to install the package from CRAN first if you haven't used it before:

```
# install.packages ('iNEXT')
library (iNEXT)
```
Before the analysis, let's oversee the data in each of the data frames first. The package iNEXT offers function DataInfo for that:

DataInfo (hp.abund, datatype = 'abundance') site n S.obs SC f1 f2 f3 f4 f5 f6 f7 f8 f9 f10 1 FT 232 30 0.9658 8 8 1 1 0 1 3 1 2 0 2 YLN 1056 59 0.9924 8 11 5 2 3 1 1 3 1 1 3 LJ 838 40 0.9905 8 4 2 1 1 1 1 0 0 3 4 WJ 1731 60 0.9919 14 3 4 0 1 0 1 0 1 3 5 YYH 1551 34 0.9916 13 1 0 0 0 0 0 1 0 1 6 PL 394 29 0.9823 7 4 3 0 1 0 1 0 0 0 7 GY 362 20 0.9890 4 4 1 2 1 0 2 0 0 0

DataInfo (hp.incid, datatype = 'incidence')

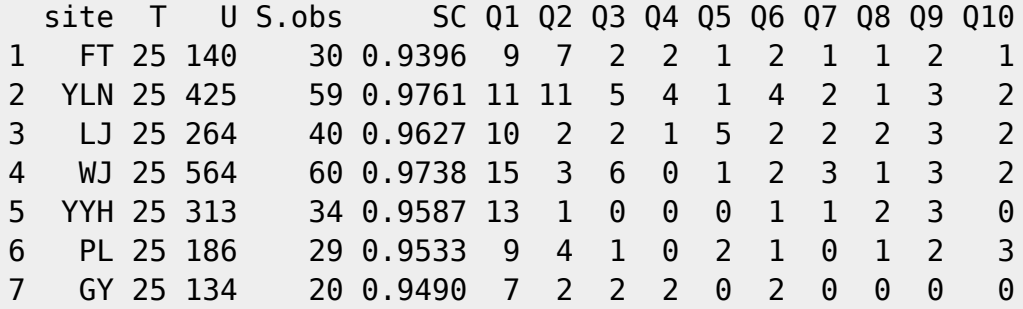

The meaning of the variables in the output of DataInfo is the following:

- for datatype = "abundance": site is the abbreviation of the locality (e.g. FT is Feng-Tien, see the data description), n is the number of individuals, S.obs is the observed number of species in the locality, SC is sample coverage (estimated values of sampling completeness for each locality, between 0 and 1). The values in columns f1, f2, f3 ... f10 are numbers of species in the locality represented by only 1, 2, 3, ...10 individuals (singletons, doubletons, tripletons etc.)
- for datatype = "incidence": site and  $S.$  obs the same as above; T is the number of plots within each locality (25 subplots in our case), U is the overall number of species incidences within locality (i.e. the sum of incidences of individual species, where incidence = presence of the species in one subplot). Q1, Q2, Q3, ... Q10 are numbers of species occurring in only 1, 2, 3, ... 10 subplots within each locality (unique species, duplicate species, etc.).

(note that both abundance and incidence data are based on the same original dataset, which contains a number of individuals surveyed within each of 25  $10 \times 10$ -m subplots; for abundance data, individuals of each species have been summed across all 25 subplots within the locality, while for incidence data, only presences-absences of species within the subplots (i.e. not the number of their individuals) were considered and summed across all 25 subplots within the locality).

Let's focus on abundance-based data first (hp.abund). You can see that localities are quite remarkably different in numbers of individuals (n), with the lowest number in FT (Feng-Tien, 232 individuals, low elevation) and highest in WJ (Wu-Jie, 1731 individuals, middle elevation). The numbers of species somehow copy the number of individuals (the correlation between n and S.obs in DataInfo (hp.abund) is 0.7: cor (DataInfo (hp.abund) \$S.obs, DataInfo (hp.abund)\$n)). This may be suspicious; what if the middle elevation localities are diverse simply

because they have a higher density of individuals per fixed sampled area?

To make sure that this is not the case, let's standardize the data to fixed number of individuals. We can first draw the rarefaction curves to see differences between individual localities:

D\_abund <- iNEXT (hp.abund, datatype = 'abundance') [plot](http://stat.ethz.ch/R-manual/R-devel/library/graphics/html/plot.html) (D\_abund)

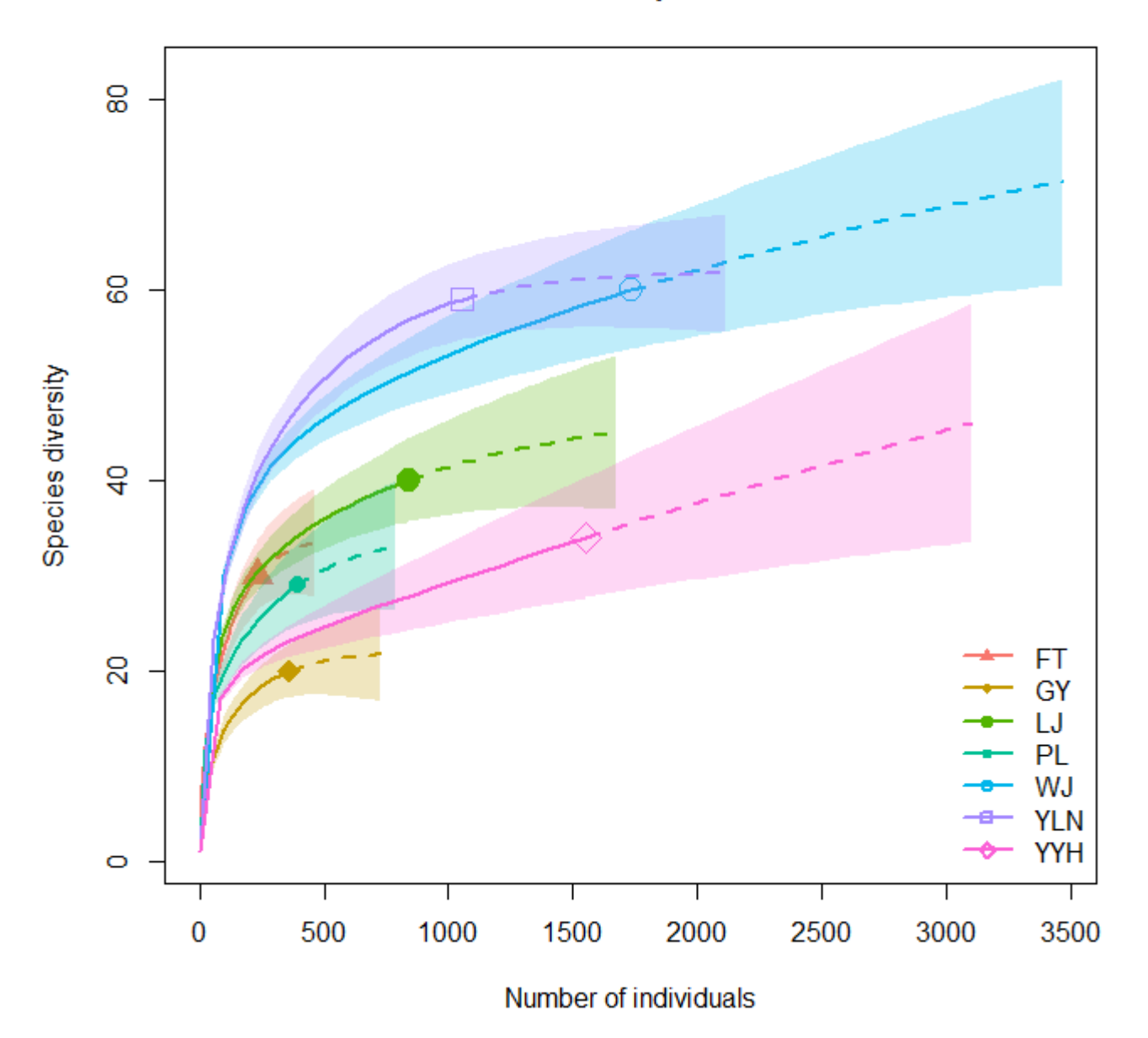

Order  $q = 0$ 

Localities very much differ by the number of individuals, which is why the rarefaction curves have rather different length; additionally, by default, the function calculates and plots also extrapolated part of rarefaction curve (up to double the number of individuals, dashed line). Important are also confidence intervals (C.I., envelopes around each curve): only diversity estimates with nonoverlapping C.I. can be considered as significantly different. (Note that localities in figure legend are sorted by alphabet, while in the original dataset they are sorted by elevation).

To rarefy the diversities of all localities to the lowest number of observed individuals per locality (232

individuals in FT), we can use:

D\_abund\_232 <-  $i$ NEXT (hp.abund, datatype = 'abundance', endpoint = 232) [plot](http://stat.ethz.ch/R-manual/R-devel/library/graphics/html/plot.html) (D\_abund\_232)

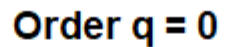

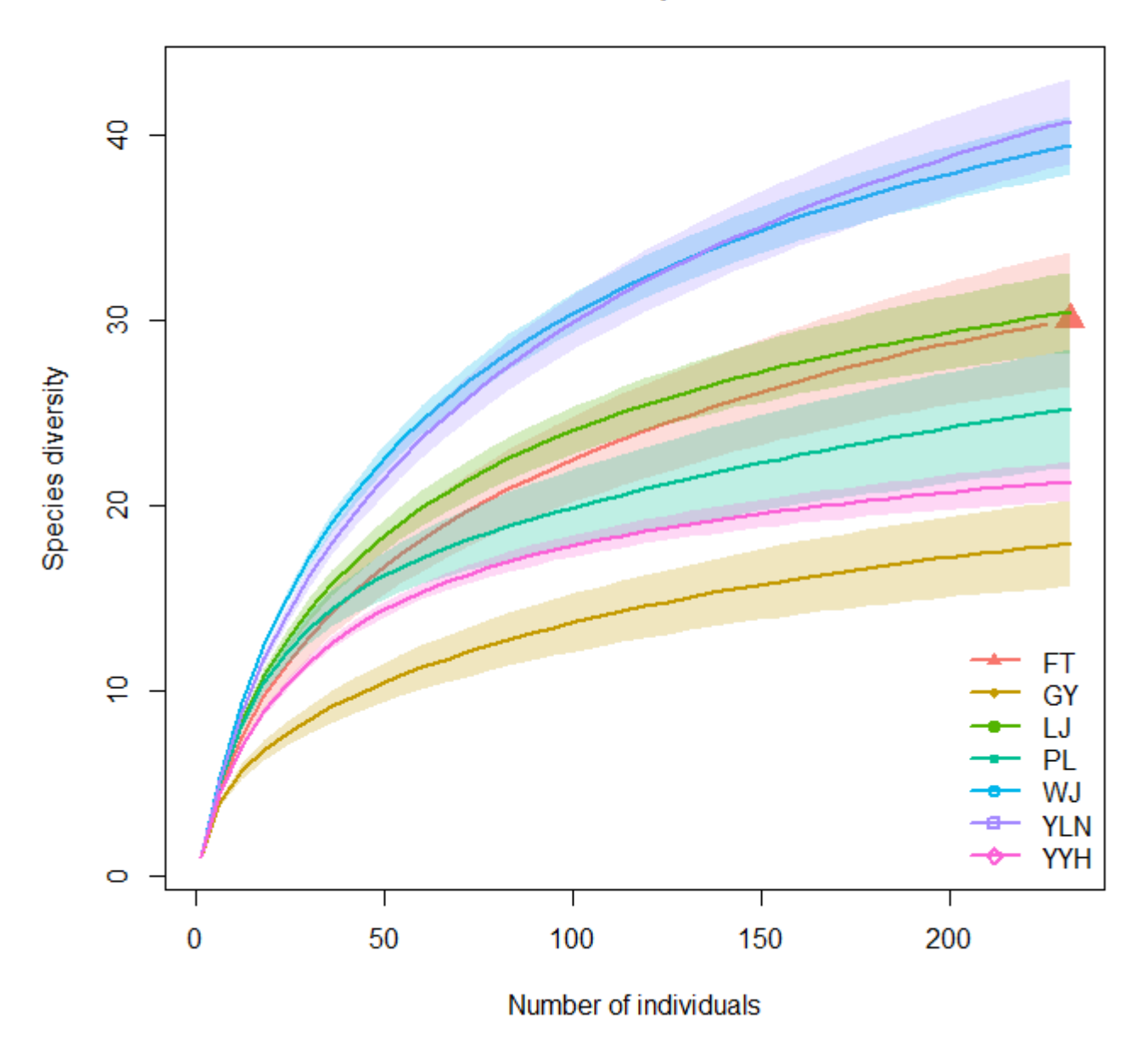

The estimated numbers are, more efficiently, calculated by the function estimateD, with the same arguments as iNEXT:

est\_D\_abund <- estimateD (hp.abund, datatype = 'abundance', conf = NULL) est D abund

site m method SC  $q = 0$   $q = 1$   $q = 2$ 1 FT 232 observed 0.966 30.000 13.811 8.360 2 YLN 232 interpolated 0.944 40.742 21.907 14.028 3 LJ 232 interpolated 0.969 30.416 17.323 12.245

https://anadat-r.davidzeleny.net/ Printed on 2019/07/18 11:06

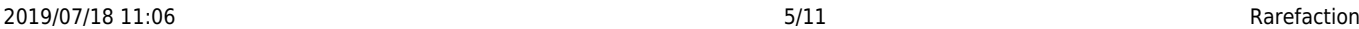

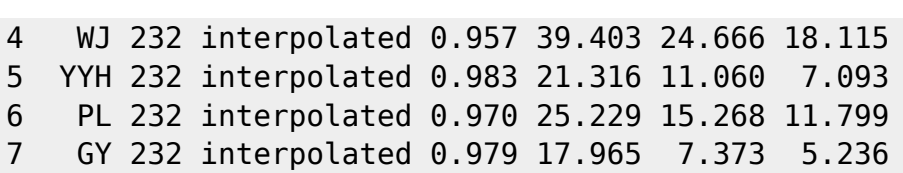

Note that, for simplicity, in the further comparisons I decided to ignore confidence intervals (conf  $=$ NULL in estimateD). If you do the comparison seriously, you should, however, consider them; in that case, the output of estimateD will be slighlty more complex.

In the output of estimateD, the columns  $q = 0$ ,  $q = 1$  and  $q = 2$  contains estimated diversity by Hill number 1 (species richness), 2 (Shannon diversity) and 3 (Simpson diversity); check [Hill numbers](https://anadat-r.davidzeleny.net/doku.php/en:div-ind#hill_numbers) to refresh what it means. We care about species richness in this case, so the estimates of richness standardized to the same number of individuals (232) is in the column  $q = 0$ :

D\_individuals <- est\_D\_abund\$`**[q](http://stat.ethz.ch/R-manual/R-devel/library/base/html/q.html)** = 0`

Alternatively, we may standardize the same data not to the same number of individuals, but to the same sample coverage (completeness of our survey when compared to the expected number of species occurring in the surveyed community). We may first check the coverage rarefaction curve for our localities, which can be plotted by the same plot function applied on the result of iNEXT, just with modified type argument (check ?plot.iNEXT for the meaning of individual arguments):

[plot](http://stat.ethz.ch/R-manual/R-devel/library/graphics/html/plot.html)  $(D_abund, type = 3)$ 

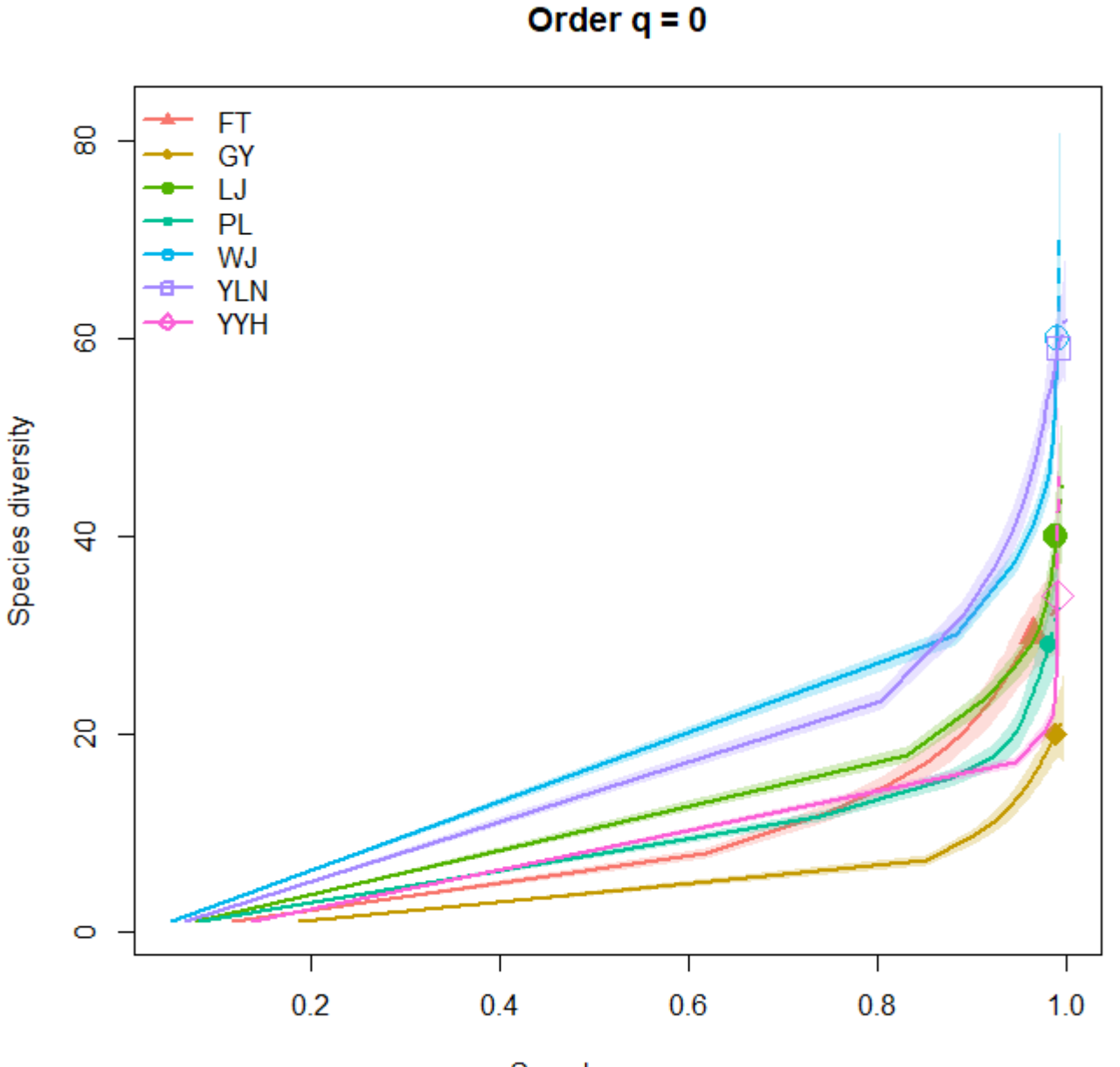

Sample coverage

Since sample coverage values for all localities are quite high (lowest 0.9658 for FT, highest 0.9924 for YLN), we may zoom to the end of the x-axis, using the xlim argument of the plot function:

[plot](http://stat.ethz.ch/R-manual/R-devel/library/graphics/html/plot.html) (D\_abund, type = 3, xlim = **[c](http://stat.ethz.ch/R-manual/R-devel/library/base/html/c.html)**(.95, 1))

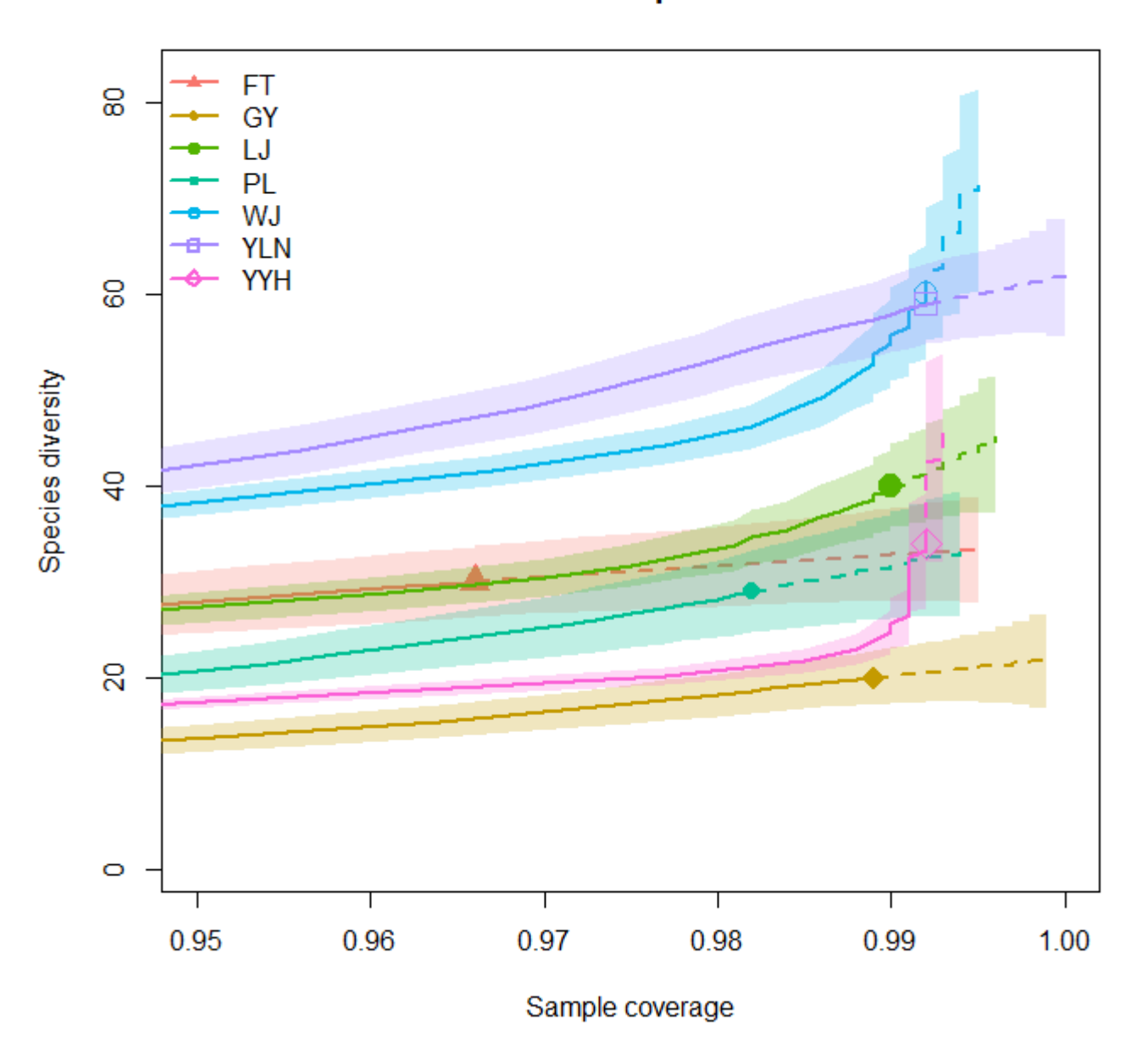

Order  $q = 0$ 

The locality with the lowest coverage is again Feng-Tien (it had also the lowest number of individuals, while being a potentially highly diverse lowland forest). We can use estimateD to standardize the diversities to this lowest coverage. Function estimateD has (additionally to datatype argument) also arguments base (either size if we want to do comparison based on sample size (number of individuals in abundance-based data or number of plots in incidence-based data), or coverage if we do comparison based on coverage) and level - the absolute value to which to standardize (either size or coverage). If the level argument is left default (NULL), the standardization is done to the lowest level (of size or coverage) among localities:

```
est_D_abund_coverage <- estimateD (hp.abund, datatype = 'abundance', base =
'coverage', conf = NULL)
est D abund coverage
 site m method SC q = 0 q = 1 q = 21 FT 232 observed 0.966 30.000 13.811 8.360
```
Last update: 2019/03/24 12:44 en:rarefaction\_examples https://anadat-r.davidzeleny.net/doku.php/en:rarefaction\_examples?rev=1553402681

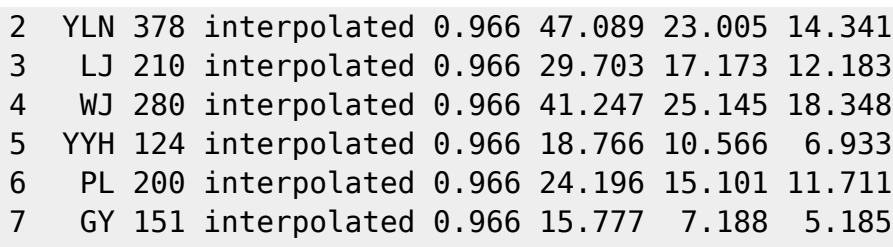

The estimates of species richness standardized to sample coverage 0.966 are again in the column q  $= 0$ :

D\_coverage <- est\_D\_abund\_coverage\$`**[q](http://stat.ethz.ch/R-manual/R-devel/library/base/html/q.html)** = 0`

We need to add also the original numbers of species at each locality (i.e. diversity standardised to sample area, D area; this can be taken e.g. from DataInfo output object, argument S.obs), and store all three variables into a single object, to allow for comparison (D est):

```
D_area <- DataInfo (hp.abund, datatype = 'abundance')$S.obs
D est <- cbind (D area, D individuals, D coverage)
rownames (D est) <- D area <- DataInfo (hp.abund, datatype =
'abundance')$site
D_est
```
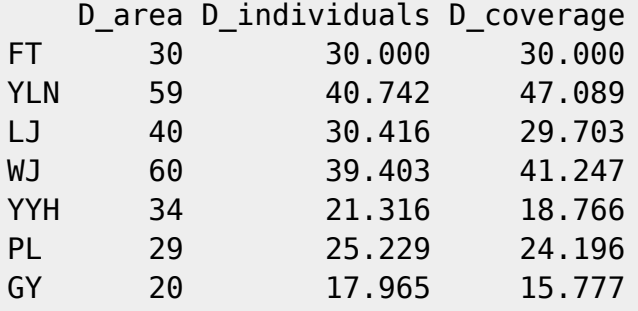

To visually compare diversity, we can use a simple barplot function, with argument beside  $=$ TRUE to make sure that bars for individual sites will be displayed beside, not stacked:

```
barplot (D est, beside = T, legend.text = T, colheat.colors (7), xlab =
'Sample standardisation',
         ylab = 'Species richness', names.arg = c('sample area', '# of
individuals', 'sample coverage'))
```
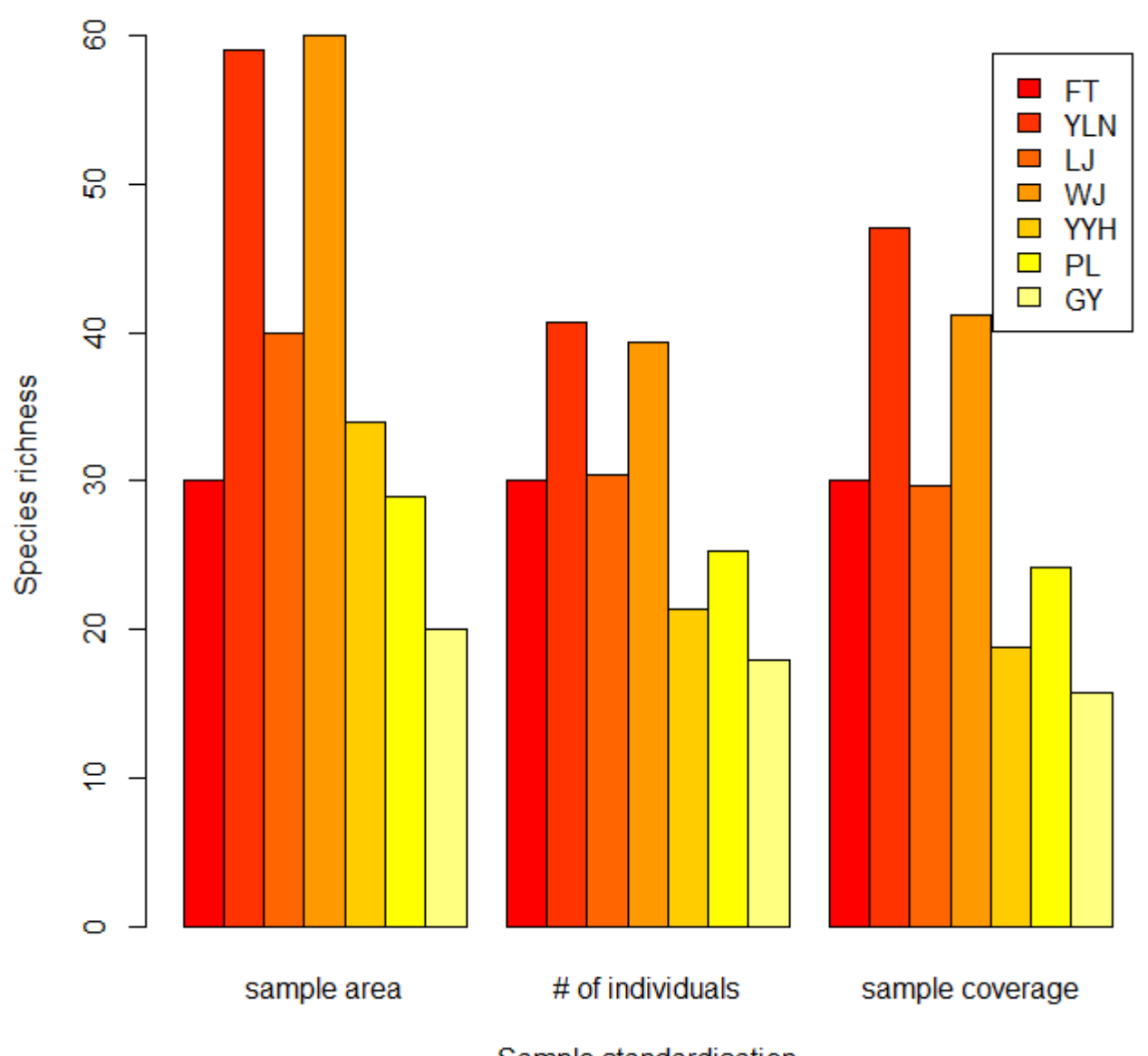

Sample standardisation

Note that it make no sense to compare diversities of individual plots across different standardisations (e.g. richness of FT standardised to area, individuals and coverage), but it make sense to compare them within the same standardisation (e.g. FT standardised to number of individuals with YYH standardised to number of individuals). From the barplot it is clear that the rank of localities according to their richness changes after standardisation; e.g., after standardisation to sample coverage, the YYH (Yuan-Yang-Hu, the plot close to famous Yuan-Yang lake, 鴛鴦湖, perhaps the foggiest locality in Taiwan) became species poorer than FT (Feng-Tien, lowland subtropical forest), although in the original data YYH is richer than FT, perhaps due to remarkably higher number of individuals surveyed in YYH (1551 ind.) than in FT (232 ind.).

Another option is to remove absolute difference in diversity among standardisations (use function scale to standardise diversity within the same standardisation to zero mean and unit variance) and plot the pattern along elevation (the script is already a bit more advanced, you may check the ?matplot for details):

[matplot](http://stat.ethz.ch/R-manual/R-devel/library/graphics/html/matplot.html) (**[scale](http://stat.ethz.ch/R-manual/R-devel/library/base/html/scale.html)** (D\_est), type = 'b', axes = **[F](http://stat.ethz.ch/R-manual/R-devel/library/base/html/F.html)**, xlab = 'Locality', ylab =

```
Last update: 2019/03/24
                            12:44 en:rarefaction_examples https://anadat-r.davidzeleny.net/doku.php/en:rarefaction_examples?rev=1553402681
```

```
'Standardized species richness')
axis labelsrownames (D est))axis (2)
box ()
legend ('topright', title = 'Diversity standardised by:', legend = c('sample
area', '# individuals', 'sample coverage'), pch = as.character (1:3), col =
1:3, lty = 1:3)
```
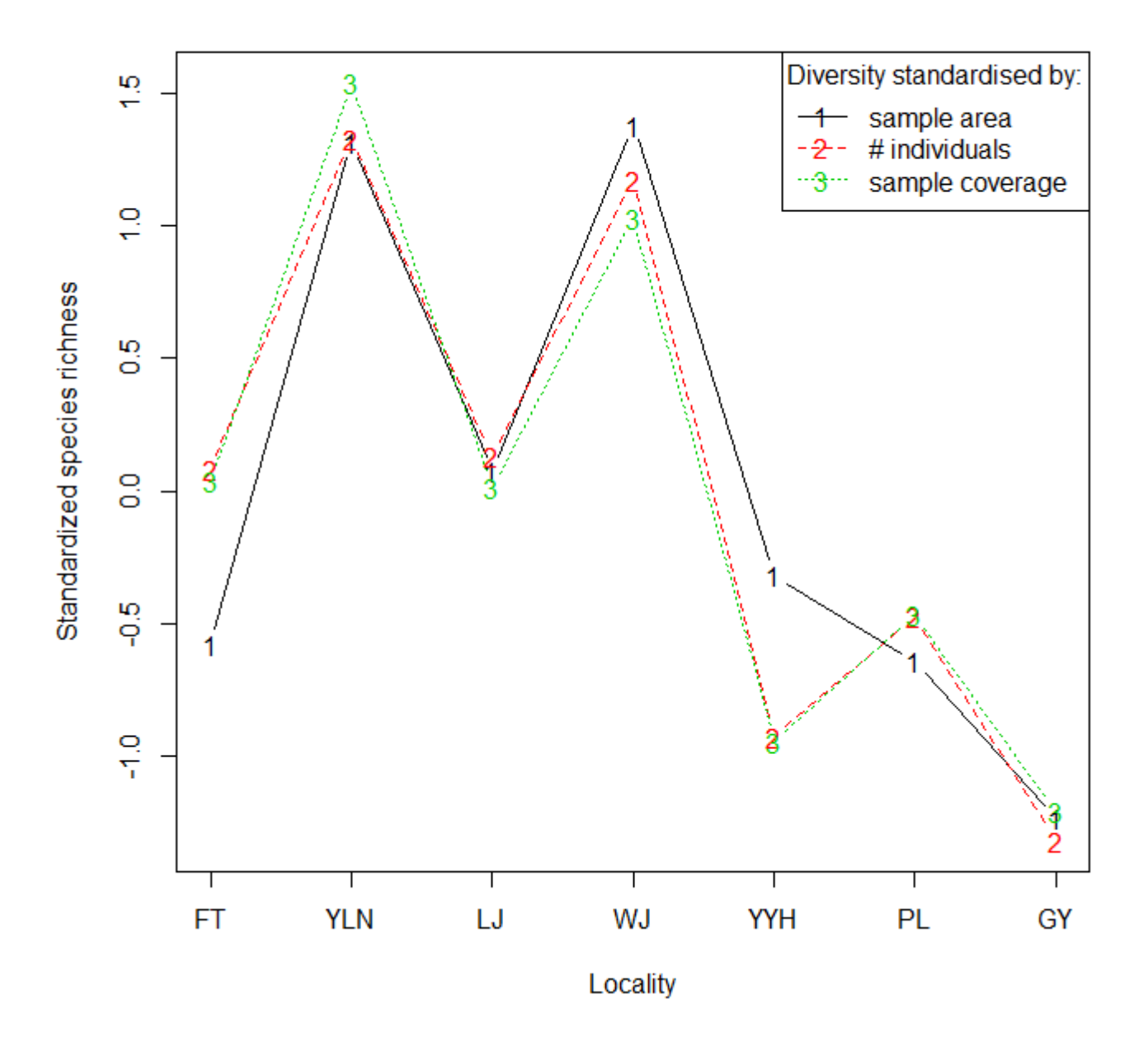

From: <https://anadat-r.davidzeleny.net/> - **Analysis of community ecology data in R**

Permanent link:

**[https://anadat-r.davidzeleny.net/doku.php/en:rarefaction\\_examples?rev=1553402681](https://anadat-r.davidzeleny.net/doku.php/en:rarefaction_examples?rev=1553402681)**

Last update: **2019/03/24 12:44**

Analysis of community ecology data in R - https://anadat-r.davidzeleny.net/